# BRITISH ZOOPHYTES.

 $\mathcal{M}(\mathbb{C}^n)$ 

VOL. II.

### **HISTORY**

 $\mathbf A$ 

OF THE

# BRITISH ZOOPHYTES.

 $B\overline{Y}$ 

#### GEORGE JOHNSTON, M.D., LL.D.,

FELLOW OF THE ROYAL COLLEGE OF SURGEONS OF EDINBURGH.

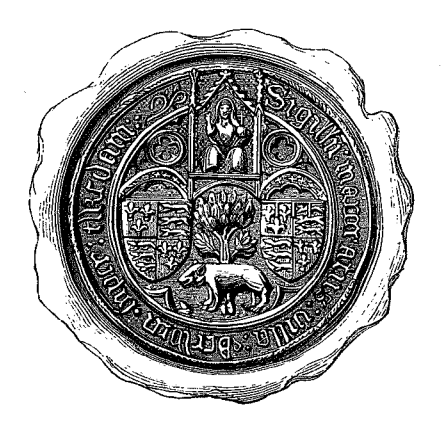

IN TWO VOLUMES .- VOL. II. SECOND EDITION.

 ${\bf L}$ O N D O N : JOHN VAN VOORST, PATERNOSTER ROW. M.DCCC.XLVII.

#### PLATE XXXV.

- 1, 2. TURBINOLIA MILLETIANA, p. 196, of the natural size.
- 3. TURBINOLIA MILLETIANA, no. 2, magnified.

FIG.

- 4. The coral of CARYOPHYLLIA SMITHH, p. 198, of the natur size. From a specimen dredged in Oban Bay, an given to me by Mr. Jos. Alder.
- 5. A magnified view of the animal of Caryophyllia Smithii.
- 6. The mouth more highly magnified. This, and the pr ceding figure are from drawings, of my friend Mr. Alde
- 7. CARYOPHYLLIA SMITHII, dredged in 80 fathoms, off Foul: From a drawing of Professor Edw. Forbes, who als furnished the following: viz.
- 8. A tentaculum of Caryophyllia Smithii.
- 9. ZOANTHUS COUCHII, p. 202. Copied from Couch's Cornis Fauna, pl. 15, fig. 3.
- 10. CORYNACTIS VIRIDIS, p. 205.
- 11. A magnified view of the oral disk. These figures of the Corynactis are engraved from the drawings of M Peach.

\*\* Mr. MacAndrew and Professor Forbes have recently again dredged up the Turbinolia milletiana off the Cornish coast. "It lives stuck in sand at a depth from 20 to 25 fathoms. We have taken many dead specimens, but only one aliv That, however, is in fine condition. The tentacula are in two rows, of about 24 each circle, and have globular tips. The mouth is placed across the narrow diamete Colours very pale." E. Forbes.

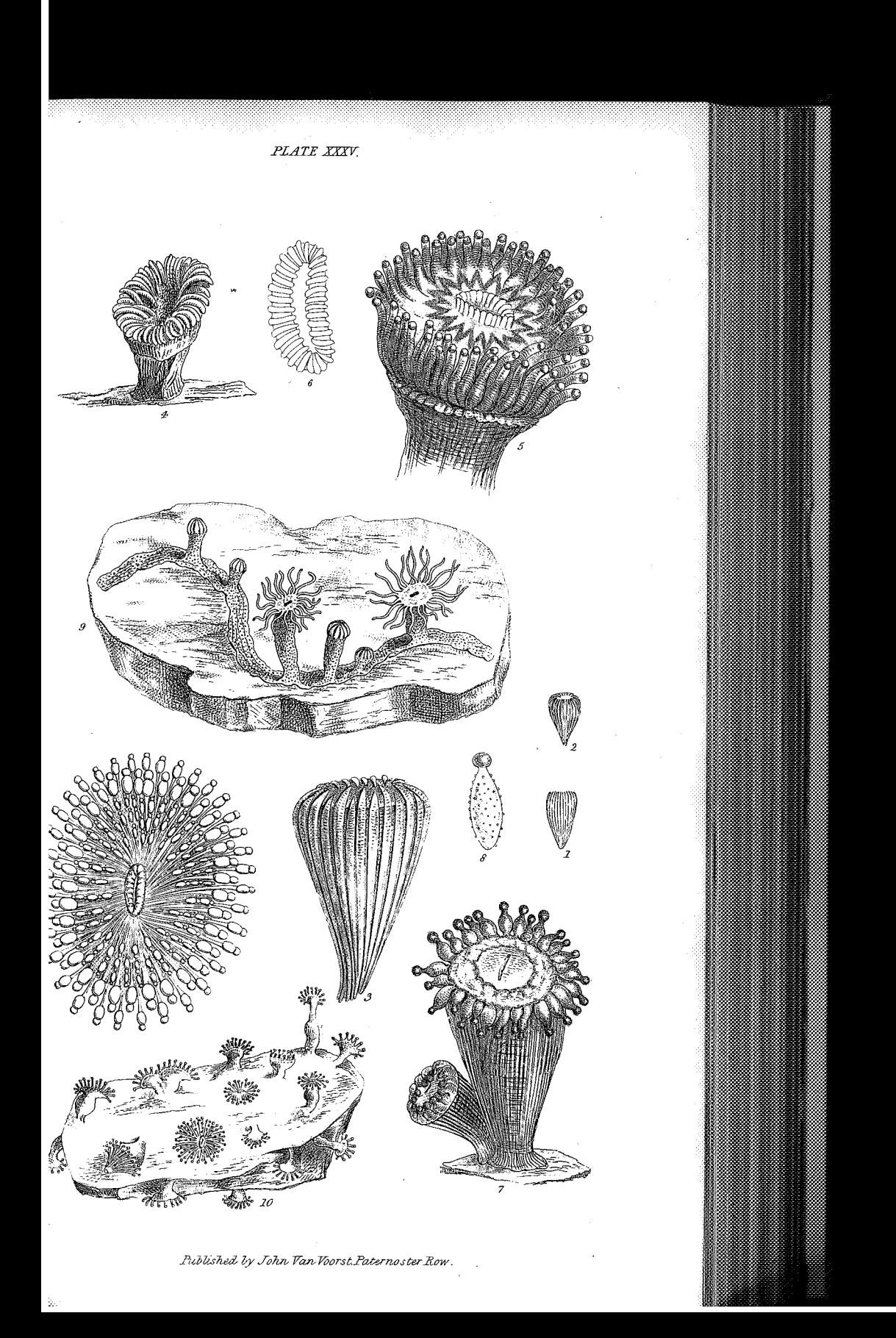

**Cambiato con la VERSIONE DEMO di CAD-KAS PDF-Editor (http://www.cadkas.com). Cambiato con la VERSIONE DEMO di CAD-KAS PDF-Editor (http://www.cadkas.com). Cambiato con la VERSIONE DEMO di CAD-KAS PDF-Editor (http://www.cadkas.com).**